## UHI

## UPLOADING DOCUMENTS TO YOUR STUDENT FUNDING APPLICATION

When you submit your online funding application you will be asked to provide documents to confirm the information you have entered on your funding application. You will see them immediately after you submit the application, and you can view them each time you login to your Hub account.

## Your application will not be looked at by any staff or considered for processing unless you have uploaded a document for each evidence request.

You can submit your documents by scanning or taking a photo of them on your phone and uploading them direct into your application. You can do this at any time while your application is active.

You must ensure the photo or scan is clear and shows dates, names etc. Screenshots on your phone will **not** be acceptable if this information is not shown. We also require all pages of the document.

## HOW TO UPLOAD YOUR DOCUMENTS

To upload the documents yourself, when you have logged into your UHI Records account, click on the Student Hub at the left of the screen and select Funding from the drop down.

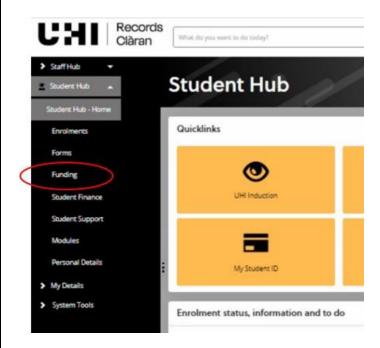

You may get a screen which asks you to select the course for which you want to apply for funding. Your course should appear when you click on the drop-down button at the right of the field.

| rse Selection | 1/ ~ 0               | 1 11               | 11 1 | 11 | 11/1 |
|---------------|----------------------|--------------------|------|----|------|
| Selection     | 5 //                 |                    |      |    | 999  |
| <             | Choosie your course: |                    |      |    | V    |
|               |                      | SELECT FOR SESSION |      |    |      |

This will take you to "Funding" Section of your UHI Records account and click on the "Evidence" tab (circled on the screenshot below) to see which documentary evidence you need to submit

| Funding         Student Funding         EVIDENCE REQUIRED       PAYMENT SCHEDULE       BANK DETAILS       USEFUL DOCUMENTS       HELP/GUIDANCE         If you cannot complete your online application and require assistance please contact:         UHI ArgyII       ACBursary@uhl.ac.uk         UHI Neverness       funding.ic@uhl.ac.uk         UHI North, West and Hebrides       funding.nwh@uhl.ac.uk         UHI North, West and Hebrides       funding.nwh@uhl.ac.uk         UHI North, West and Hebrides       funding.nwh@uhl.ac.uk                                                                                                    |                            | UL DOCUMENTS HELP/GUIDANCE             |                         | -                                                                      | Student Funding                                                                                                    |
|----------------------------------------------------------------------------------------------------|----------------------------|----------------------------------------|-------------------------|------------------------------------------------------------------------|----------------------------------------------------------------------------------------------------|
| Student Funding         EVIDENCE REQUIRED EVIDENCE PAYMENT SCHEDULE BANK DETAILS USEFUL DOCUMENTS HELP/GUIDANCE         If you cannot complete your online application and require assistance please contact:         UHI Argyll       ACBursary@uhi.ac.uk         UHI Inverness       funding.ic@uhi.ac.uk         UHI Moray       Student.Services@moray.uhi.ac.uk         UHI North, West and Hebrides       funding.nwh@uhi.ac.uk                                                                                                    |                            | UL DOCUMENTS HELP/GUIDANCE             |                         | -                                                                      | Student Funding                                                                                                    |
| EVIDENCE REQUIRED       EVIDENCE       PAYMENT SCHEDULE       BANK DETAILS       USEFUL DOCUMENTS       HELP/GUIDANCE         If you cannot complete your online application and require assistance please contact:       UHI ArgyII       ACBursary@uhl.ac.uk       UHI Inverness       funding.ic@uhl.ac.uk       UHI Inverness       funding.ic@uhl.ac.uk       UHI Moray       Student.Services@moray.uhl.ac.uk       UHI North, West and Hebrides       funding.nwh@uhl.ac.uk                                                                                                    | ΞΕ<br>                     | UL DOCUMENTS HELP/GUIDANCE             |                         | -                                                                      | EVIDENCE REQUIRED                                                                                                    |
| If you cannot complete your online application and require assistance please contact:         UHI Argyll       ACBursary@uhl.ac.uk         UHI Inverness       funding.ic@uhl.ac.uk         UHI Moray       Student.Services@moray.uhl.ac.uk         UHI North, West and Hebrides       funding.nwh@uhl.ac.uk                                                                                                    | CE                         | UL DOCUMENTS HELP/GUIDANCE             |                         | -                                                                      |                                                                                                    |
| UHI Argyll     ACBursary@uhl.ac.uk       UHI Inverness     funding.ic@uhl.ac.uk       UHI Moray     Student.Services@moray.uhl.ac.uk       UHI North, West and Hebrides     funding.nwh@uhl.ac.uk                                                                                                    |                            |                                        | istance please contact: | application and require a                                              |                                                                                                    |
| UHI Inverness     funding.ic@uhi.ac.uk       UHI Moray     Student.Services@moray.uhi.ac.uk       UHI North, West and Hebrides     funding.nwh@uhi.ac.uk                                                                                                    |                            |                                        |                         |                                                                        | if you cannot complete your o                                                                                                    |
| UHI Moray     Student.Services@moray.uhl.ac.uk       UHI North, West and Hebrides     funding.nwh@uhl.ac.uk                                                                                                    |                            |                                        |                         | ACBursary@uhi.ac.uk                                                    | UHI Argyll                                                                                                    |
| UHI North, West and Hebrides funding.nwh@uhl.ac.uk                                                                                                    |                            |                                        |                         | funding.ic@uhi.ac.uk                                                   | UHI Inverness                                                                                                    |
|                                                                                                    |                            |                                        | y.uhi.ac.uk             | Student.Services@mo                                                    | UHI Moray                                                                                                    |
| UHI Perth StudentFunding.Perth@uhi.ac.uk                                                                                                    |                            |                                        |                         | funding.nwh@uhi.ac.                                                    | UHI North, West and Hebri                                                                                                    |
|                                                                                                    |                            |                                        | uhi.ac.uk               | StudentFunding.Perth                                                   | UHI Perth                                                                                                    |
|                                                                                                    |                            |                                        |                         |                                                                        |                                                                                                    |
|                                                                                                    |                            |                                        |                         |                                                                        |                                                                                                    |
|                                                                                                    |                            |                                        |                         |                                                                        |                                                                                                    |
| Funding                                                                                                    |                            |                                        |                         |                                                                        |                                                                                                    |
|                                                                                                    |                            |                                        |                         |                                                                        | 11 - 2                                                                                                    |
| Student Funding                                                                                                    |                            |                                        | IFUE DOCUMENTS          | CHEDREF BANK DETAILS                                                   |                                                                                                    |
| Student Funding<br>HELPIGUIDANCE EVIDENCE REQUIRED EVIDENCE PAYMENT'SCHEDULE BANK DETAILS USEPUL DOCUMENTS                                                                                                    |                            |                                        | IFUL DOCUMENTS          | KHEDULE BANK DETAILS                                                   | Contraction of the second of the                                                                                                    |
| Student Funding HELP/GUIDAVICE EVERNEE BEQUIED EVIDENCE PAYMENT SCHEDULE BANK DETAILS USEPUL DOCUMENTS FE Barary (Marry Categol                                                                                                    |                            |                                        |                         |                                                                        | College)                                                                                                    |
| Student Funding           HELPGUIDANCE         EVIDENCE REQUIRED           FEDurary (More) College)           Application requires documentation from student - sivese dheck that you have submitted at the documents required of you                                                                                                    | PLY FOR REASSESSMENT/APPEN | VIEW ASSOCIATED FORMISI + APPLY FOR BE |                         |                                                                        | Conege)                                                                                                    |
| Student Funding         HUNGUIDANCE EVIDENCE REQUIRED EVIDENCE RAYMENT SCHEDULE BANK DETAILS USEFUL DOCUMENTS           FE Bursury Monry College)         Application requires documentation from student - please their that you have submitted at the documents required of you           Evidence Details         VEEW ASSOCIATED FORMULE)                                                                                                    | PLY FOR REASSESSMENT/APPEA | VIEW ASSOCIATED FORM(S) + APPLY FOR RE |                         | submitted all the documents required i                                 | Cothgen ::<br>as documentation from student - please theck that y<br>aills                                                                                                    |
| Student Funding         HEUHRAURDANCE         EVIDENCE REQUIRED         EVIDENCE MATMENT SCHEDULE         BANK DETAILS         USEFUL DOCUMENTS           FE Dursny SMarey College)         Application insulines documentation from student - presse check that you have submitted all the documents required of you         VEEW ASSOCIATED FORMIS) - RAPPLY                                                                                                    | PLY FOR REACCESSMENT/APPEA | VIEW ASSOCIATED FORMES) - APPLY FOR RE |                         | submitted all the documents required in Status                         | Coteges) ::<br>es documentation from student - please check char;<br>aills<br>ceType                                                                                                    |
| Student Funding           HELPROLIDANCE         EVIDENCE REQUIRED         EVIDENCE REQUIRED         EVIDENCE REQUIRED         EVIDENCE REQUIRED         EVIDENCE REQUIRED         EVIDENCE REQUIRED         EVIDENCE REQUIRED         EVIDENCE REQUIRED EVIDENCE         EVIDENCE REQUIRED EVIDENCE REQUIRED EVIDENCE REQUIRED EVIDENCE REQUIRED EVIDENCE REQUIRED EVIDENCE REQUIRED EVIDENCE FOR MISSION - REQUIRED EVIDENCE REQUIRED EVIDENCE REQUIRED EVIDENCE FOR MISSION - REQUIRED EVIDENCE REQUIRED EVIDENCE REQUIRED EVI                                                                                           | DLY FOR REACSESSARDYTARIYA | VIEW ASSOCIATED FORMUS) + APPLY FOR RE |                         | submitted all the documents required in Status                         | College) College College Colle |
| Student Funding              IVIDING: IVIDING: IVIDIN | PLY FOR REASSESSMENT/APPEN | VIEW ASSOCIATED FORMES) + APPLY FOR RE |                         | submitted all the documents required in Status                         | College) College College Colle |
| Student Funding          HELPROURDANCE       EVENENCE REQUIRED       EVENENCE REQUIRED                                                                                                    | evy for reasssmithtineer   | VIEW ASSOCIATED FORMULT - APPRY FOR RE |                         | submitted all the documents required in<br>Status<br>Eridence Required | College) College College Colle |
| Address Funding         EVIDENCE REQUIRED         EVIDENCE REQUIRED         EVIDENCE REQUIRED         EVIDENCE REQUIRED         EVIDENCE REQUIRED         EVIDENCE REQUIRED         EVIDENCE REQUIRED         EVIDENCE REQUIRED         EVIDENCE REQUIRED OF DIALES         EVIDENCE REQUIRED OF DIALES         EVIDENCE REQUIRED OF DIALES         EVIDENCE REQUIRED OF DIALES         EVIDENCE REQUIRED         EVIDENCE REQUIRED OF DIALES         EVIDENCE REQUIRED OF DIALES         EVIDENCE R                                                                                                    |                            | VIEW ASSOCIATED FORMES) - APPLY FOR RE |                         | submitted at the documents required<br>Status<br>Eridence Required     | College) College College Colle |

This will take you to the upload page, **please read what document formats are acceptable** for documents requested, as multiple screenshots, screenshots without details such as names, addresses, account numbers and dates etc. will not be acceptable.

| HOW TO UPLOAD YOUR DOCUMENTS continued                                                                                                    |
|----------------------------------------------------------------------------------------------------|
| Then upload each document for each evidence request by clicking on                                                                                                    |
| UHI Records<br>Cliran 1 *                                                                                                    |
| Backs Graner  Funding Evidence Upload                                                                                                    |
| How to tapload a decounsed.<br>Now can only carbon of the lowest type of the lowest. To latitude of the lowest type decise lowest the file from you decise lowest in their did the "latitude" busined" busined busined per a message showing the progress of the optical and confirmation that it was "Subsectively Upticales".                                                                                                    |
| Note to applications that device document<br>ryou need to another source of features and the second of the second of the second of the place and the second of the place and the second of the place and the second of the place and the second of the place and the second of the place and the second of the place and the second of the place and the second of the place and the second of the place and the second of the place and the second of the second of |
| Funding Application Fund NO-PEIL/RE REDUCTION Fund NO-PEIL/RE REDUction                                                                                                    |
| Field Occurrence         22         FE Bursey (Morey Gringer) 3020/23           Student         1                                                                                                    |
| :<br>Required Evidence                                                                                                    |
| 1. Proof of Accommodation Costs                                                                                                    |
| File uploader  BROWSE MY COMPUTER MY DOCUMENTS UPLOAD                                                                                                    |
|                                                                                                    |
| 2. Proof of Age and Identity File uploader                                                                                                    |
| BROWSE MY COMPUTER MY COCUMENTS URLOAD                                                                                                    |
| When you click on this button, your device will open its browser to allow you to go to the location where you have chosen to store the document. We recommend that you name your documents something obvious which relates to the document request to ensure you upload the correct document to the request. Click on it and either click "Open" or double click on it. This will take you back to the file uploader screen and show File Status as "Awaiting Upload".                                                                                                    |
| BROWSE MY COMPUTER     MY DOCUMENTS     UPLOAD       The document I have saved to upload.pdf (26 kb)     DELETE     DELETE       File Status     Availing Upload     Delete                                                                                                    |
| Check you have attached the correct document to the correct evidence request. Then click                                                                                                    |
| File uploader                                                                                                    |
| BROWSE MY COMPUTER MY DOCUMENTS UPLOAD The document I have saved to upload.pdf (26 kb)                                                                                                    |
|                                                                                                    |
| File Status Successfully Uploaded 100%                                                                                                    |
| When you have submitted a document for each evidence request, your application status will move to "Pending" on our system and will then be considered for funding by the Student Funding team.                                                                                                    |
| If you have any questions, please contact your local funding or student support team.                                                                                                    |
| UHI Argyll <u>ACBursary@uhi.ac.uk</u><br>UHI Inverness <u>funding.ic@uhi.ac.uk</u><br>UHI Moray <u>Student.Services.moray@uhi.ac.uk</u><br>UHI North, West and Hebrides <u>funding.nwh@uhi.ac.uk</u><br>UHI Perth <u>StudentFunding.Perth@uhi.ac.uk</u>                                                                                                    |